## **afterPaste**

 **2.10.0** 

## **: API**

.

```
var editorId = 'synapEditor';
var editorConfig = {};
var html = '';
var editor = new SynapEditor(editorId, editorConfig, html);
editor.setEventListener('afterPaste', function (e) {
});
```
 **:** 

```
var editorId = 'synapEditor';
var editorConfig = {};
var html = \cdot \cdot;
function SynapEditorAfterPaste(e) {
}
new SynapEditor(editorId, editorConfig, html);
```
 **:** 

```
var editorId = 'synapEditor';
var editorConfig = {};
var html = '';
var eventListeners = {
    afterPaste: function (e) {
     }
};
new SynapEditor(editorId, editorConfig, html, eventListeners);
```
e

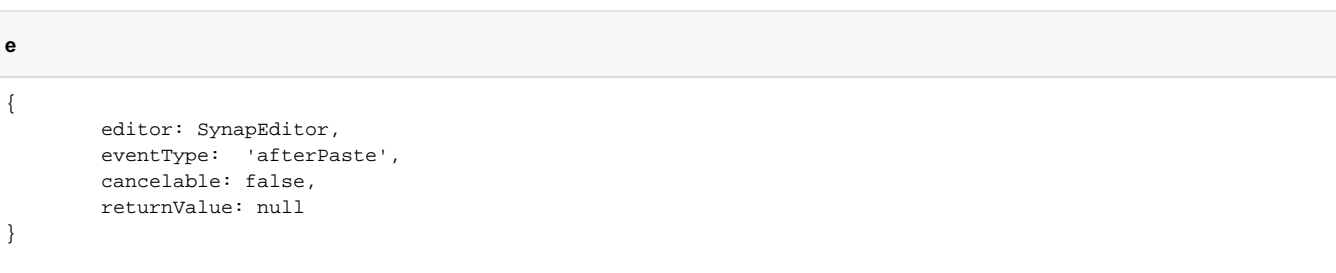